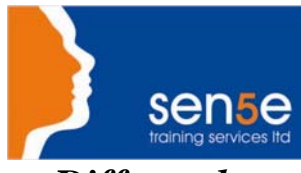

*Looking at Training Differently......*

## **Oracle8i: Network and Distributed Administration**

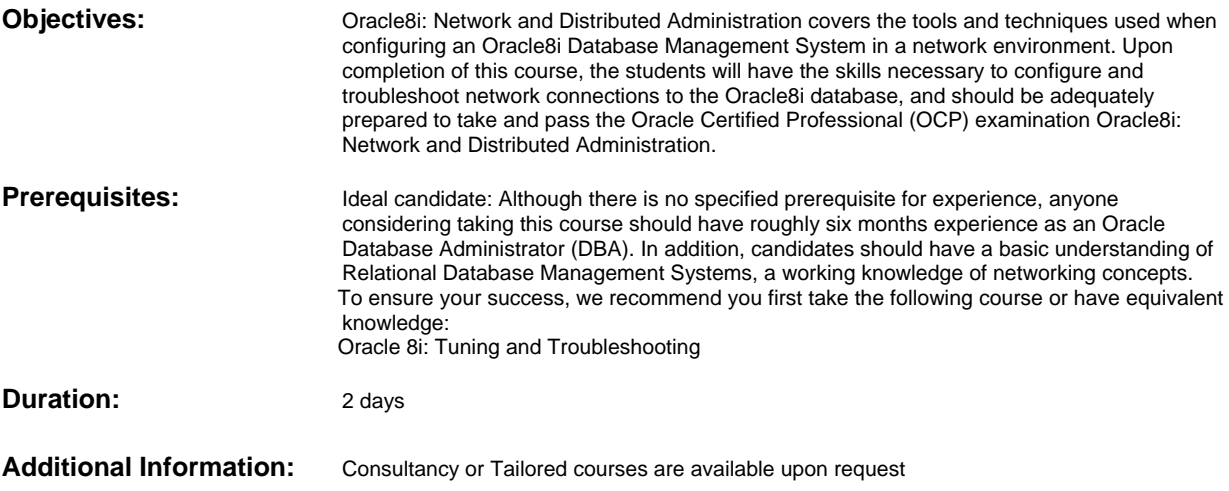

## **Course Contents**

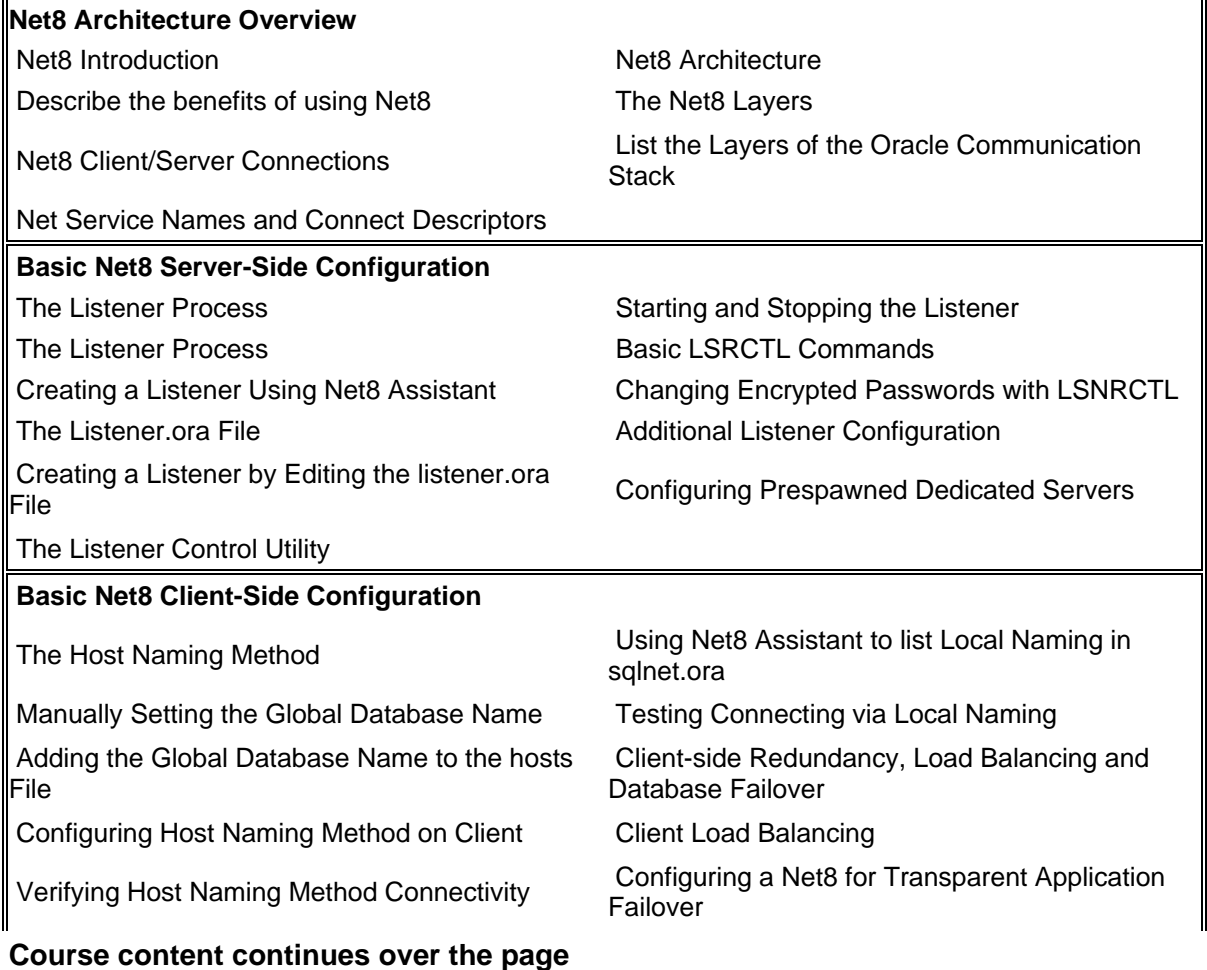

**For more information, or to book your course, please call Sense Training on 0870 4296445 Or visit our web site – www.sensetraining.co.uk** 

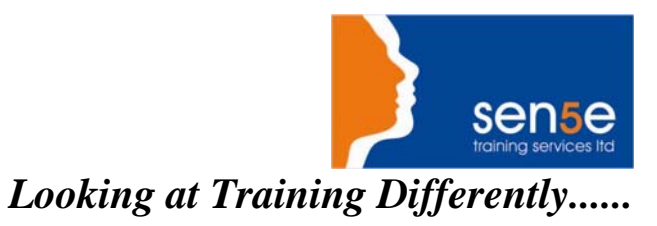

## **Course Contents**

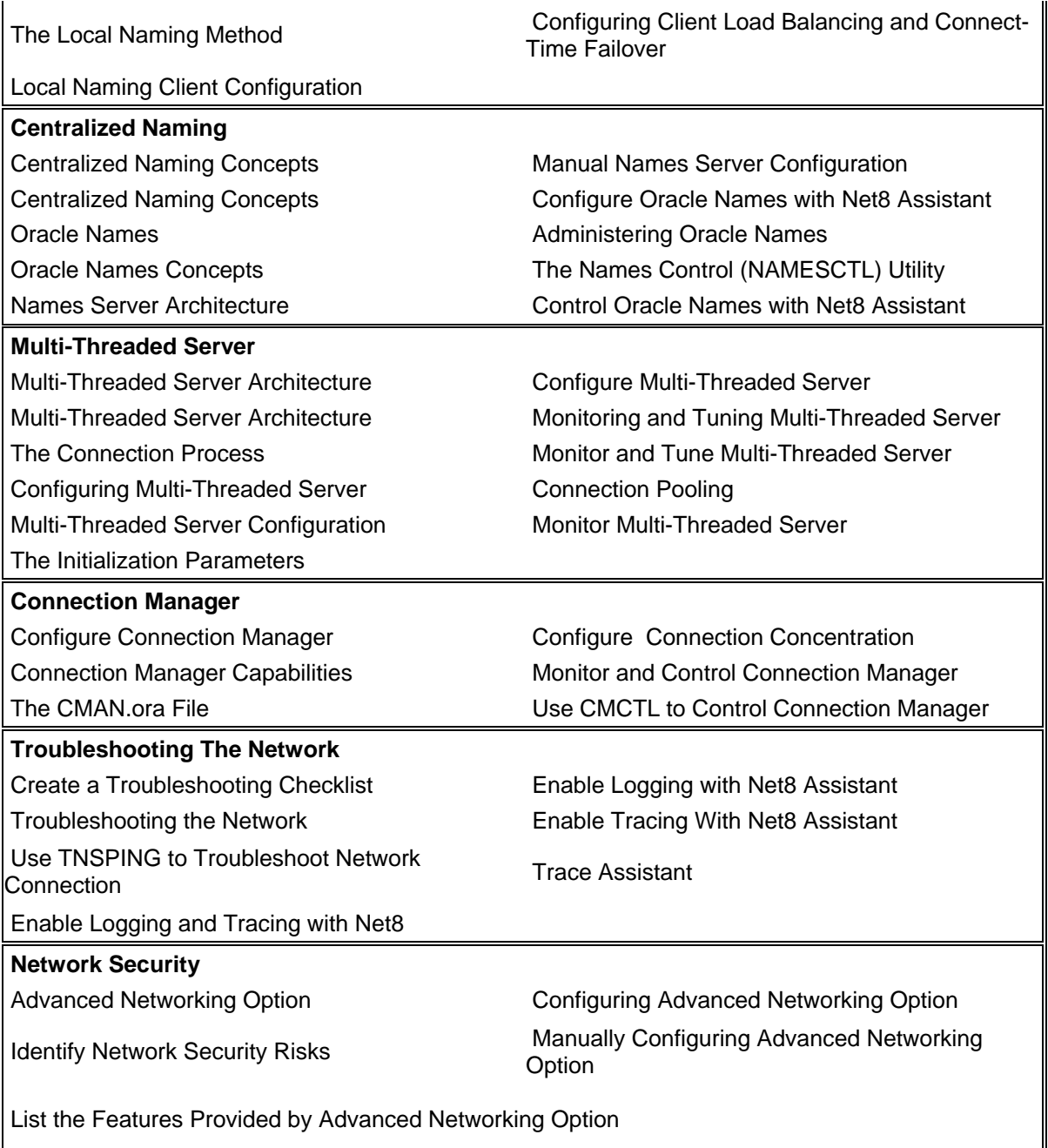